# **KARTA MODUŁU / KARTA PRZEDMIOTU**

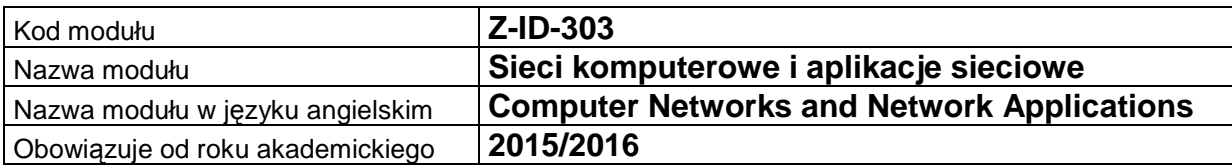

.

#### **A. USYTUOWANIE MODUŁU W SYSTEMIE STUDIÓW**

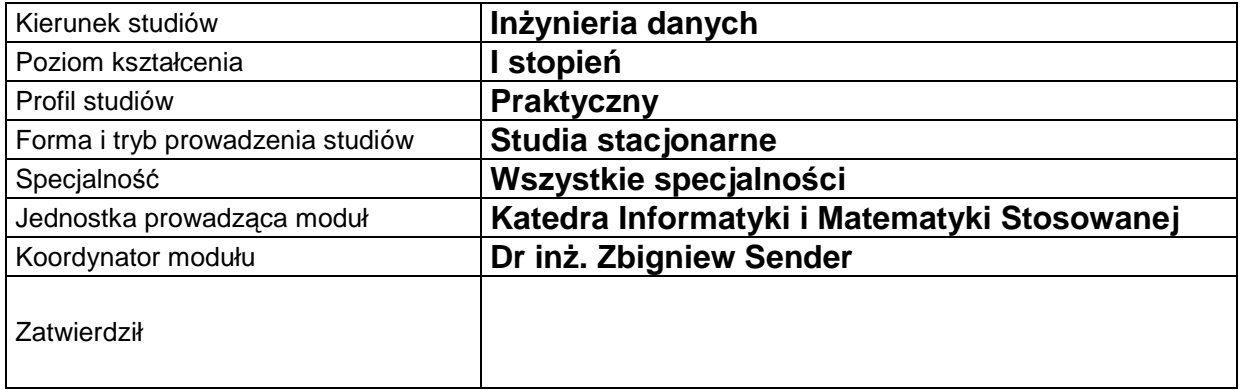

# **B. OGÓLNA CHARAKTERYSTYKA PRZEDMIOTU**

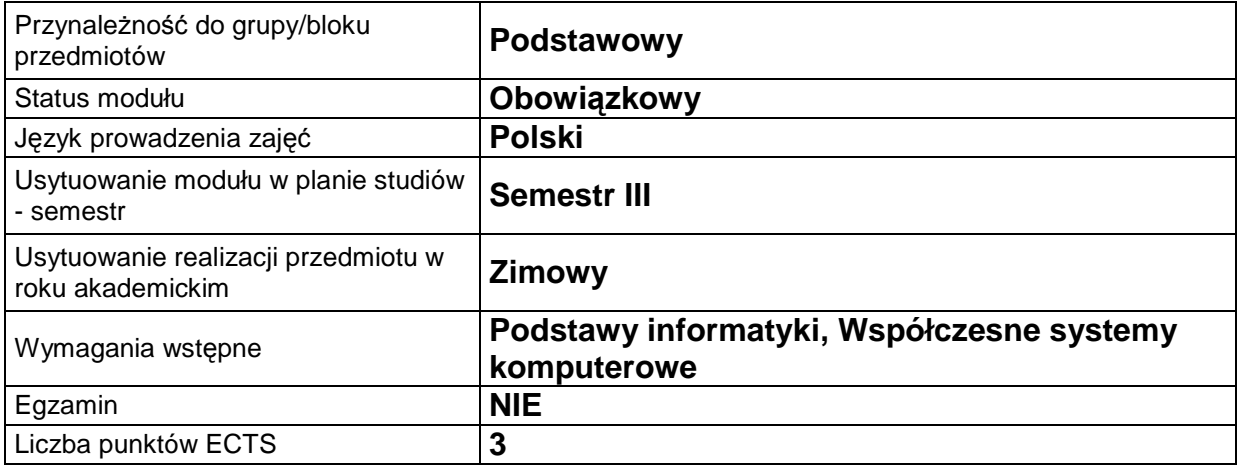

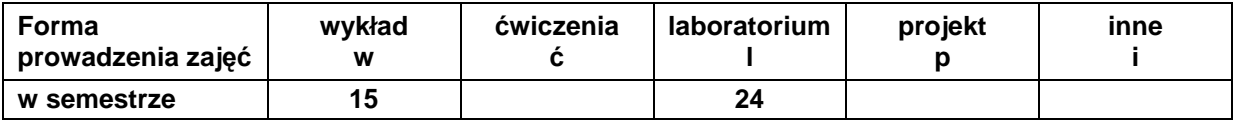

#### **C. EFEKTY KSZTAŁCENIA I METODY SPRAWDZANIA EFEKTÓW KSZTAŁCENIA**

**Cel modułu** Nabycie podstawowej wiedzy i zrozumienie modeli komunikacyjnych w sieciach komputerowych, standardów sieci lokalnych i sieci rozległych, zagadnień zapewnienia bezpieczeństwo w sieci, zagadnienia z konfiguracji urządzeń sieciowych i serwerów sieciowych oraz zagadnień konfiguracji aplikacji realizujących podstawowe usługi sieci komputerowych.

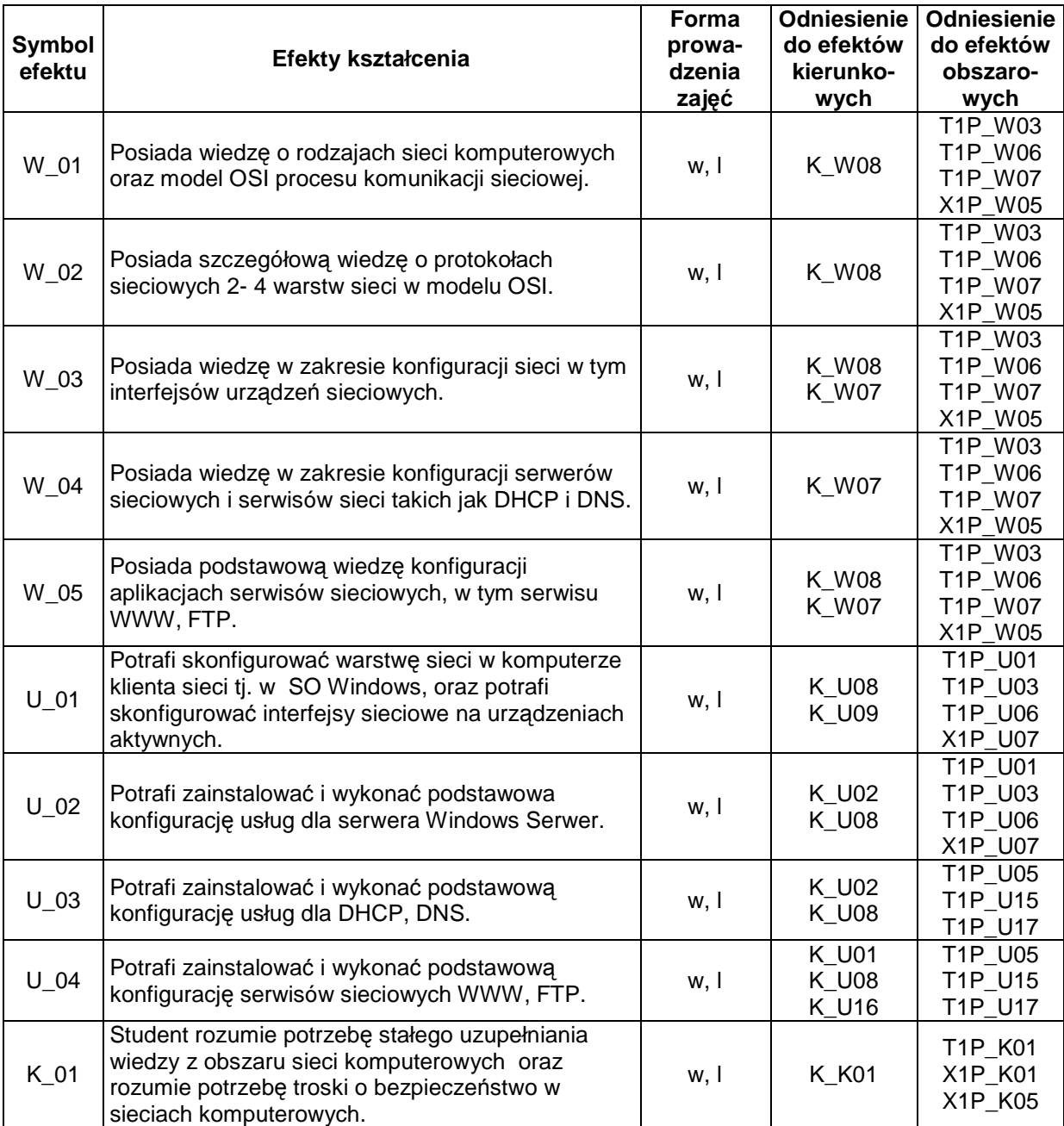

# **Treści kształcenia**

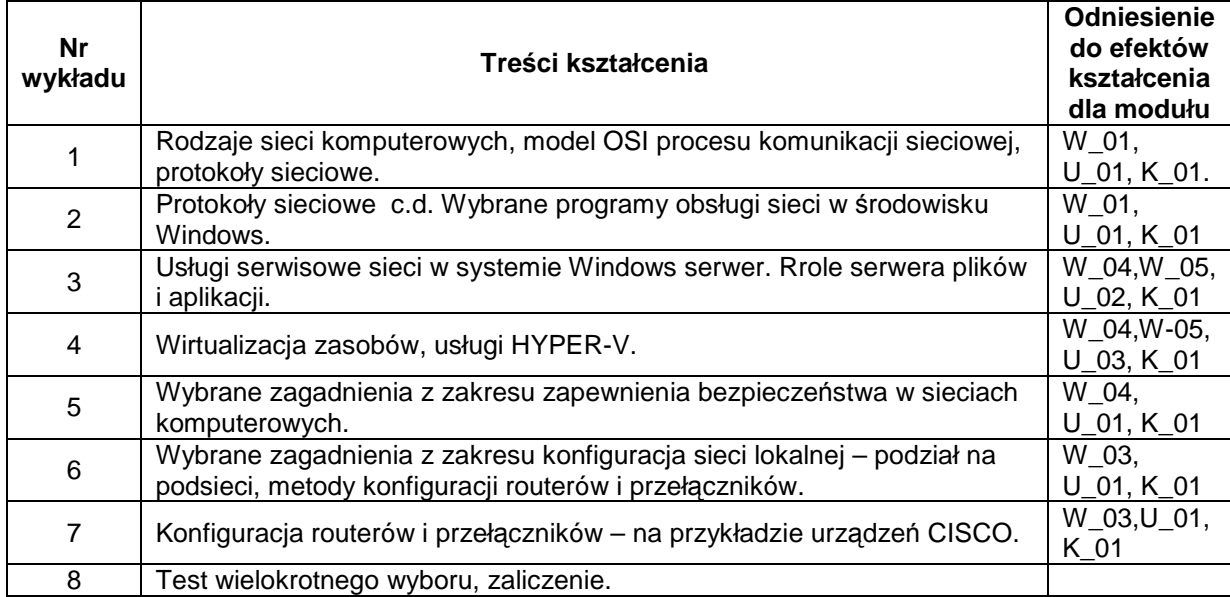

#### 1. Treści kształcenia w zakresie wykładu

#### 2. Treści kształcenia w zakresie ćwiczeń

## 3. Treści kształcenia w zakresie zadań laboratoryjnych (zajęcia 3 godzinne)

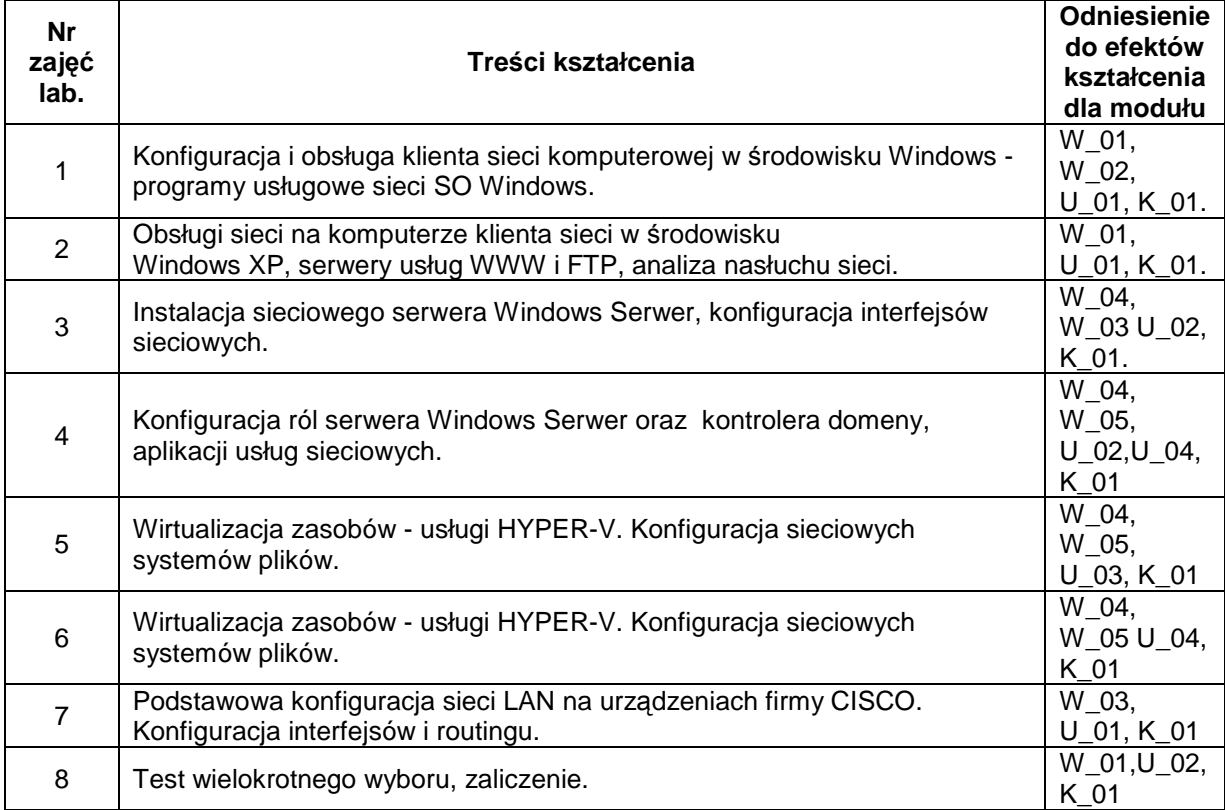

#### 4. Charakterystyka zadań projektowych

5. Charakterystyka zadań w ramach innych typów zajęć dydaktycznych

# **Metody sprawdzania efektów kształcenia**

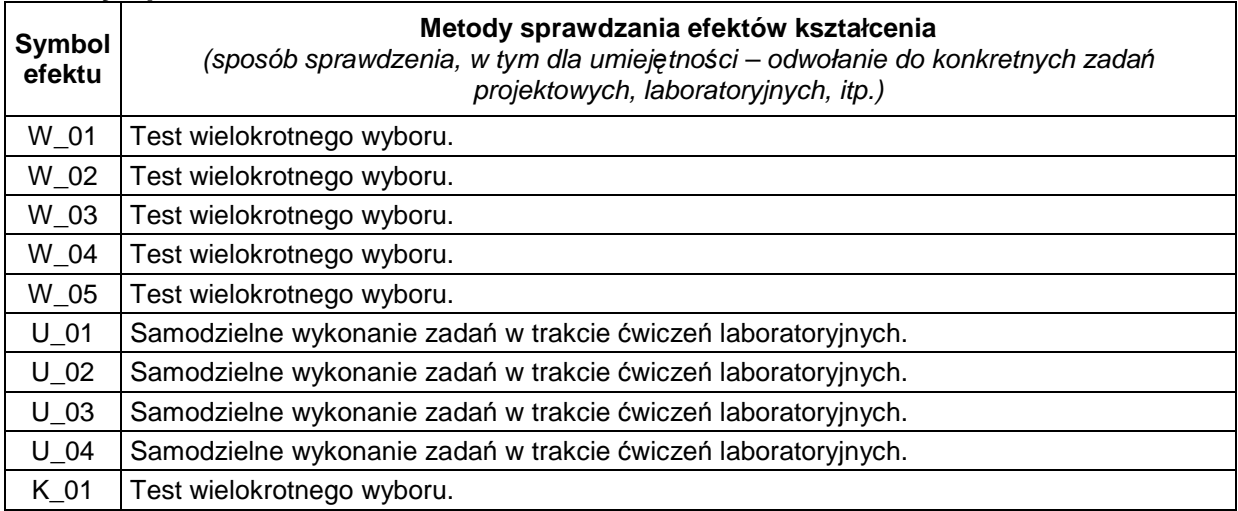

# **NAKŁAD PRACY STUDENTA**

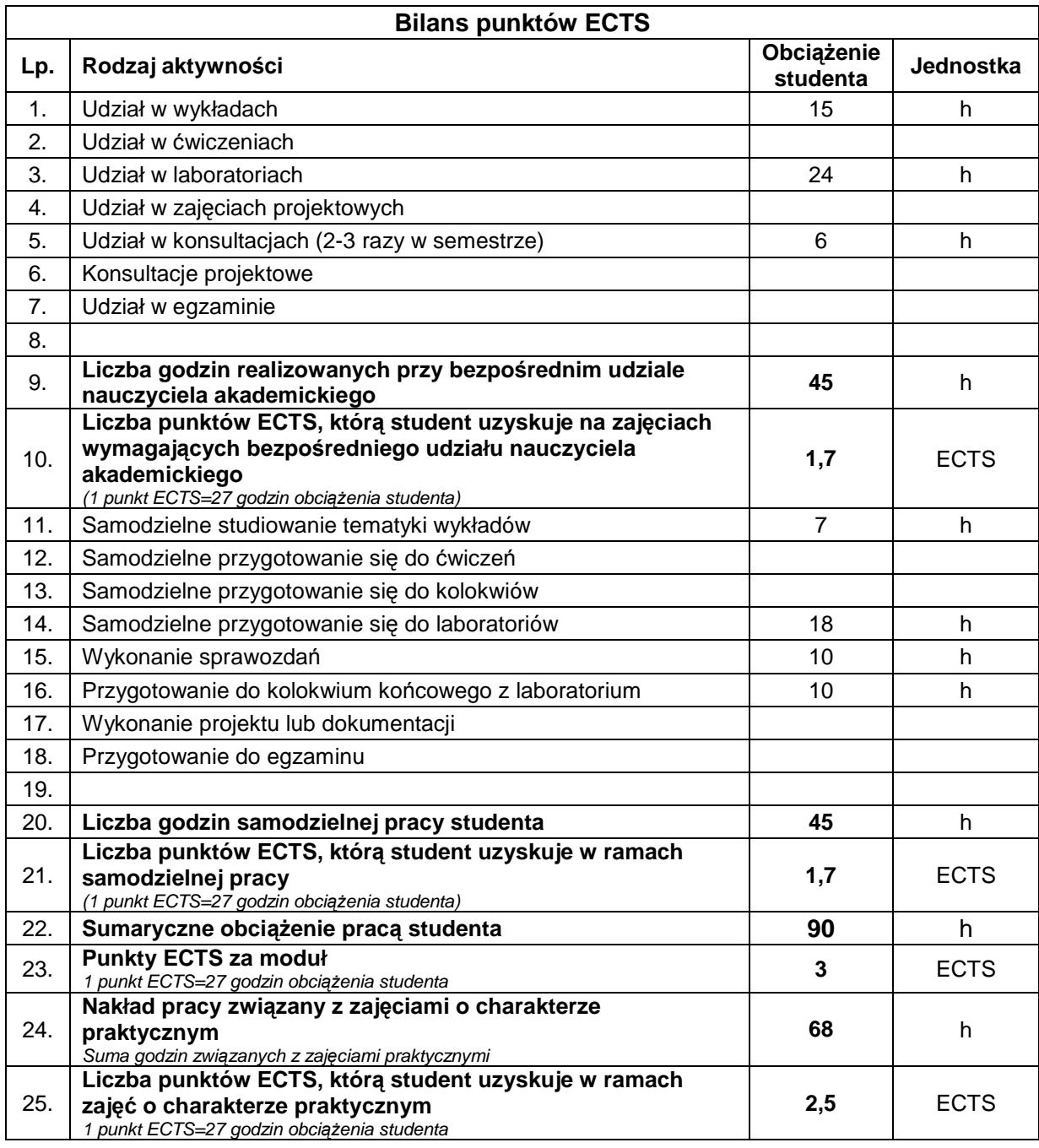

### **D. LITERATURA**

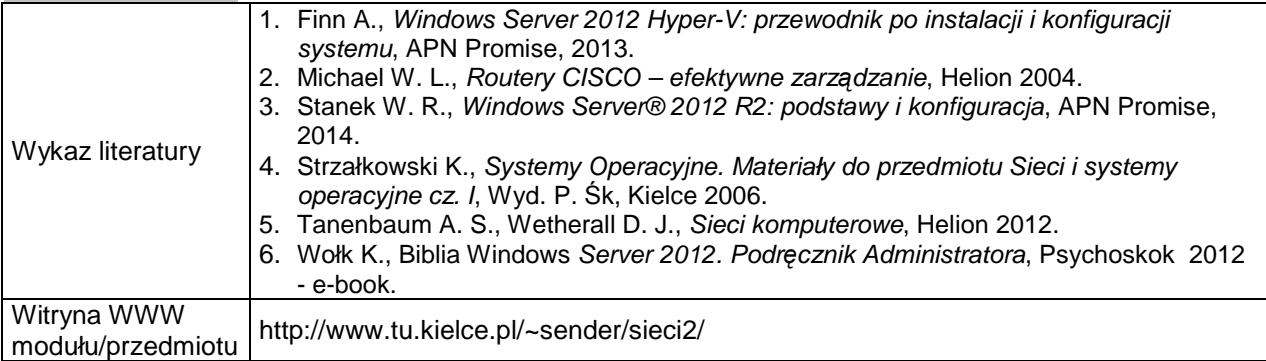